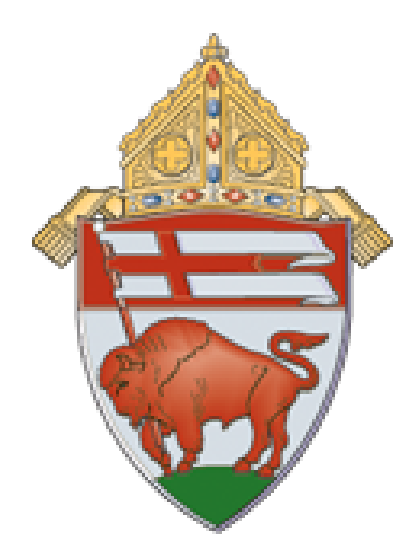

# **Diocese of Buffalo**

# **Technology Curriculum**

**Effective September 1, 2017**

## **Forward**

The Technology Curriculum was designed to provide technology coordinators/teachers with a matrix of skills and guidelines for each application and grade. The standards are a compilation of International Society for Technology in Education (ISTE), the Computer Science Teacher Association (CSTA) and Common Sense Media, digital citizenship.

These guidelines are written in general terms with the understanding that each school within the Diocese of Buffalo has its own devices and software. Educators will take into consideration the technology within their building to promote excellence in an environment that engages students in meaningful learning experiences. Grade Bands were developed to ensure specific skill sets were achieved prior to the advancement of the next grade.

This document will be used in conjunction to a resource spreadsheet found on the Western New York Catholic Schools' website.

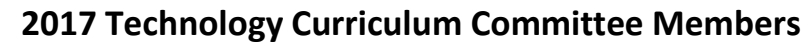

Robin Bartnik **Our Lady of Black Rock School** Jeremy Kroll St. Mary's Elementary School Brian Brennan St. Mark School Chelsea LoBello St. Aloysius Regional School Shannon Federowicz St. Mary School, Swormville Marcy Lucarelli Our Lady of Victory School Amber Friend Southtowns Catholic School Subsettion of Moore and Nardin Academy Jack Hausman St. Joseph University School Edith Monroe St. John the Baptist, Kenmore Steve Hunter **Mary Queen of Angels School** Shawn Ryan St. Peter School Alexis Knavel Ss. Peter & Paul School, Hamburg Colleen Zimmerman Nardin Academy Todd Kramer St. Gregory the Great School

Aimee Bloom Queen of Heaven School Melissa Lindner Ss. Peter & Paul School, Williamsville Cyndi Horrigan Diocese of Buffalo **National Roxanne Perry Cyndi Horrigan** School, East Aurora Robin Keller **Notre Dame Academy Communisty Cappia** Darcy Zappia **Canada Communisty Communisty Communisty** Darcy Zappia **Communisty Our Lady of the Blessed Sacrament School** 

## **Table of Contents**

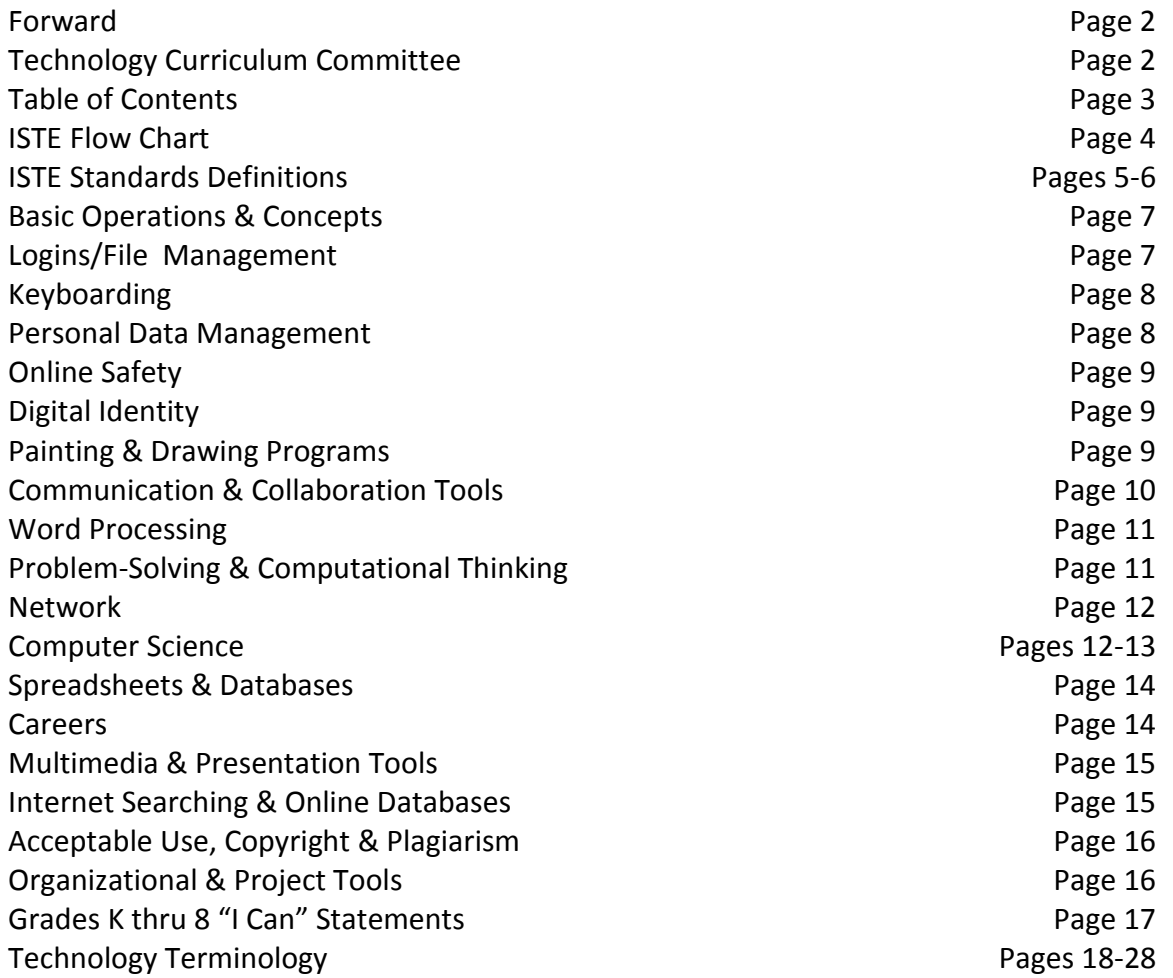

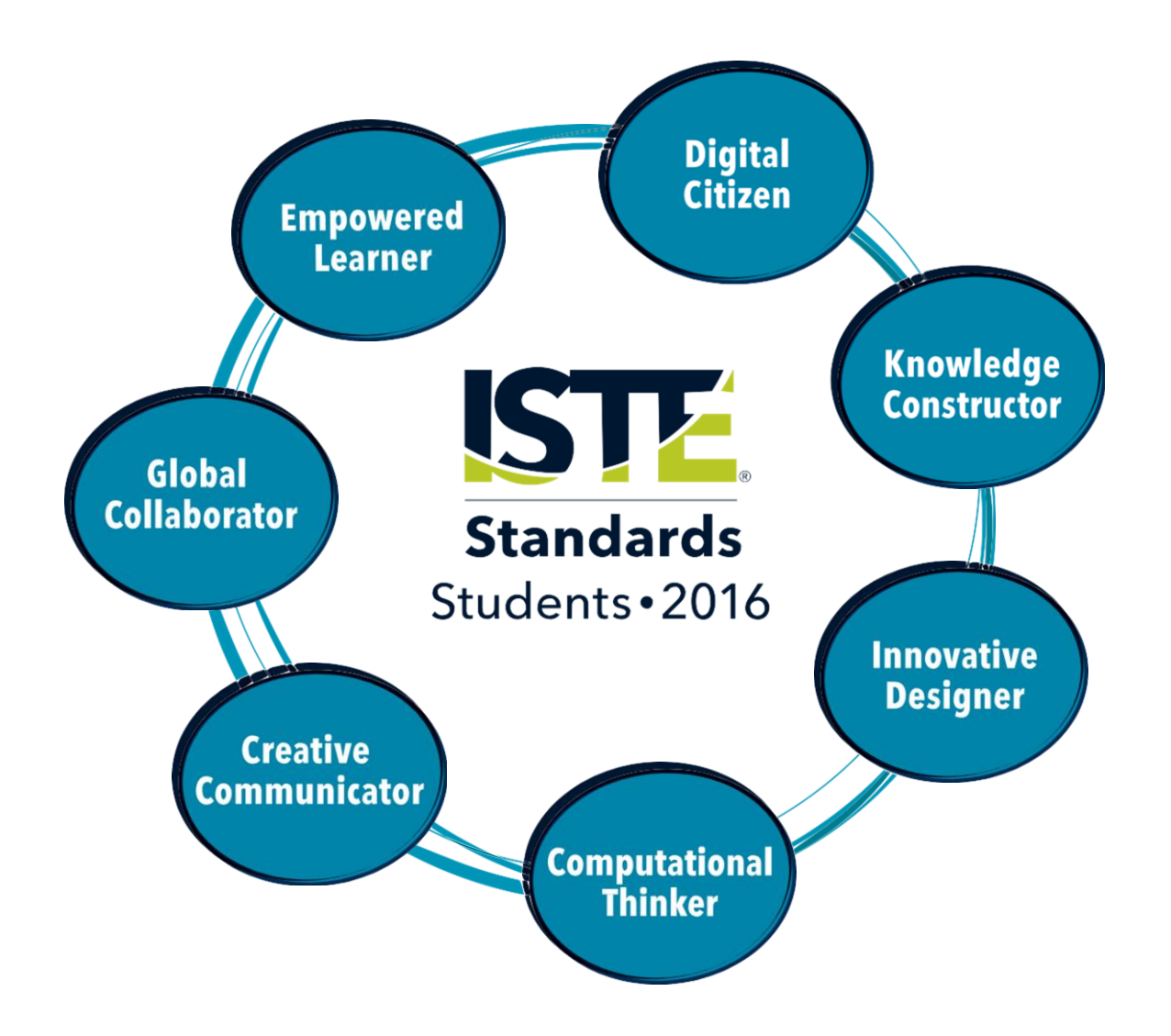

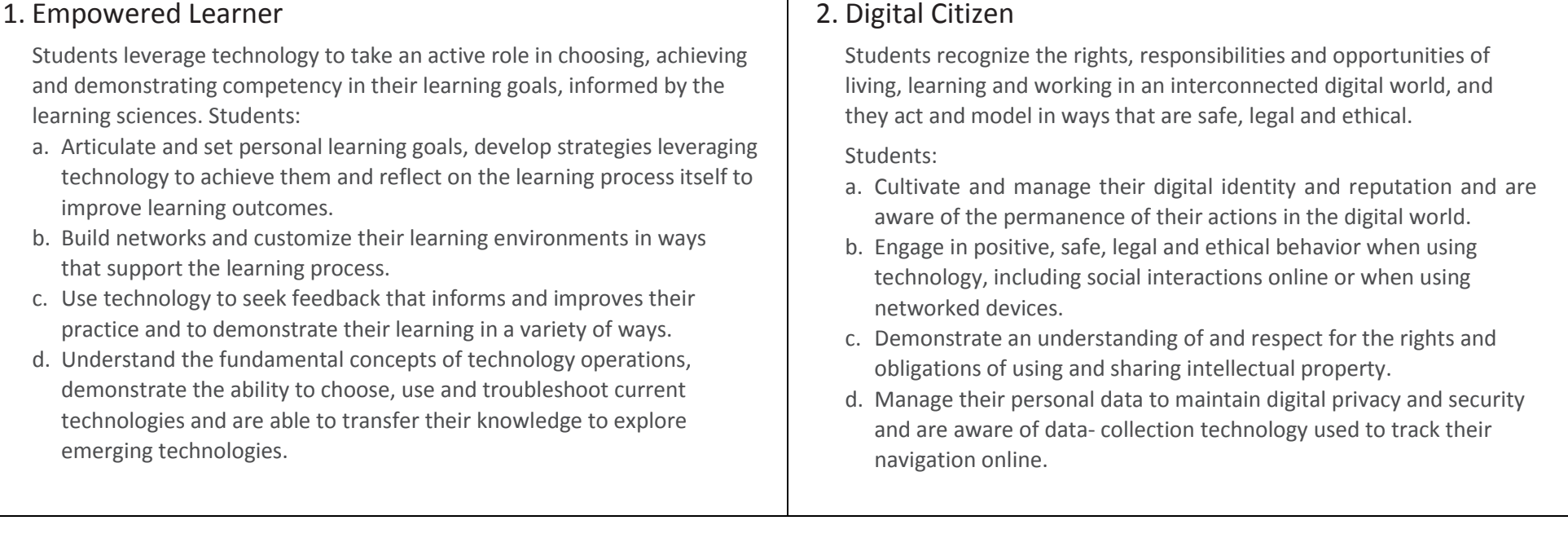

## 3. Knowledge Constructor

Students critically curate a variety of resources using digital tools to construct knowledge, produce creative artifacts and make meaningful learning experiences for themselves and others. Students:

- a. Plan and employ effective research strategies to locate information and other resources for their intellectual or creative pursuits.
- b. Evaluate the accuracy, perspective, credibility and relevance of information, media, data or other resources.
- c. Curate information from digital resources using a variety of tools and methods to create collections of artifacts that demonstrate meaningful connections or conclusions.
- d. Build knowledge by actively exploring real-world issues and problems, developing ideas and theories and pursuing answers and solutions.

### 4. Innovative Designer

Students use a variety of technologies within a design process to identify and solve problems by creating new, useful or imaginative solutions.

Students:

- e. Know and use a deliberate design process for generating ideas, testing theories, creating innovative artifacts or solving authentic problems.
- f. Select and use digital tools to plan and manage a design process that considers design constraints and calculated risks.
- g. Develop, test and refine prototypes as part of a cyclical design process.
- h. Exhibit a tolerance for ambiguity, perseverance and the capacity to work with open-ended problems.

## 5. Computational Thinker

Students develop and employ strategies for understanding and solving problems in ways that leverage the power of technological methods to develop and test solutions. Students:

- a. Formulate problem definitions suited for technology-assisted methods such as data analysis, abstract models and algorithmic thinking in exploring and finding solutions.
- b. Collect data or identify relevant data sets, use digital tools to analyze them, and represent data in various ways to facilitate problem-solving and decision-making.
- c. Break problems into component parts, extract key information, and develop descriptive models to understand complex systems or facilitate problem- solving.
- d. Understand how automation works and use algorithmic thinking to develop a sequence of steps to create and test automated solutions.

## 6. Creative Communicator

Students communicate clearly and express themselves creatively for a variety of purposes using the platforms, tools, styles, formats and digital media appropriate to their goals. Students:

- a. Choose the appropriate platforms and tools for meeting the desired objectives of their creation or communication.
- b. Create original works or responsibly repurpose or remix digital resources into new creations.
- c. Communicate complex ideas clearly and effectively by creating or using a variety of digital objects such as visualizations, models or simulations.
- d. Publish or present content that customizes the message and medium for their intended audiences.

## 7. Global Collaborator

Students use digital tools to broaden their perspectives and enrich their learning by collaborating with others and working effectively in teams locally and globally. Students:

- a. Use digital tools to connect with learners from a variety of backgrounds and cultures, engaging with them in ways that broaden mutual understanding and learning.
- b. Use collaborative technologies to work with others, including peers, experts or community members, to examine issues and problems from multiple viewpoints.
- c. Contribute constructively to project teams, assuming various roles and responsibilities to work effectively toward a common goal.
- d. Explore local and global issues and use collaborative technologies to work with others to investigate solutions.

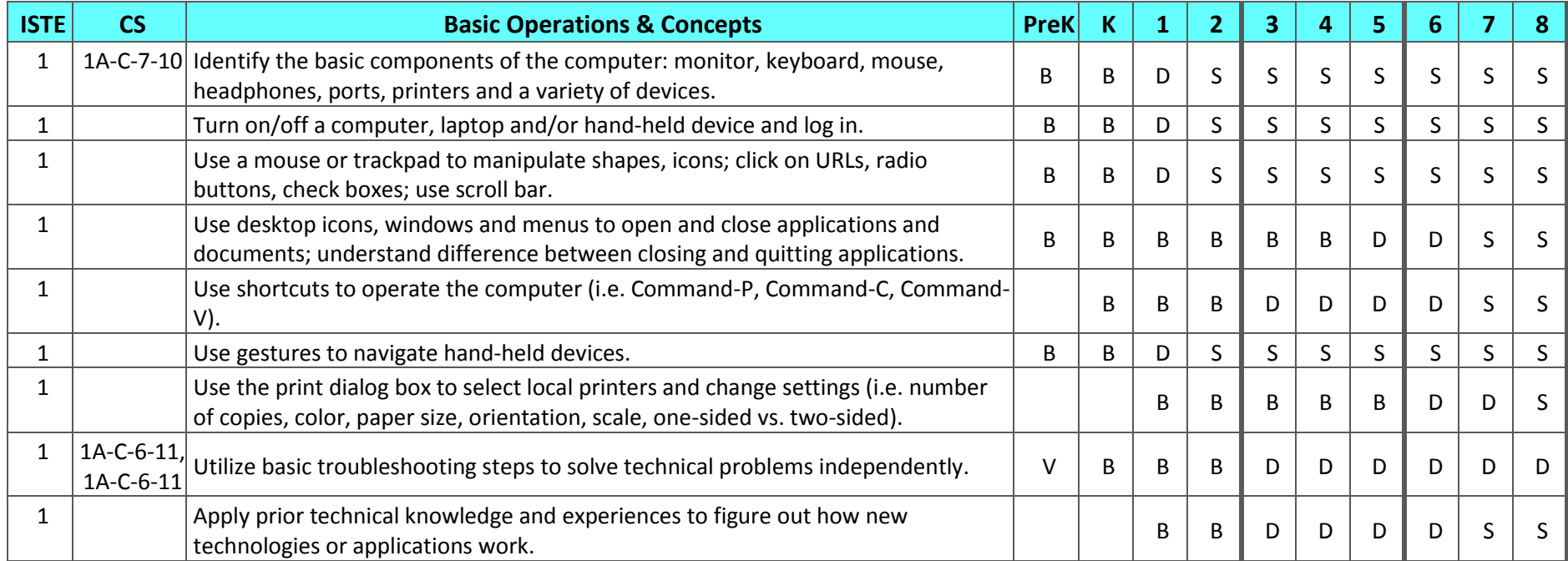

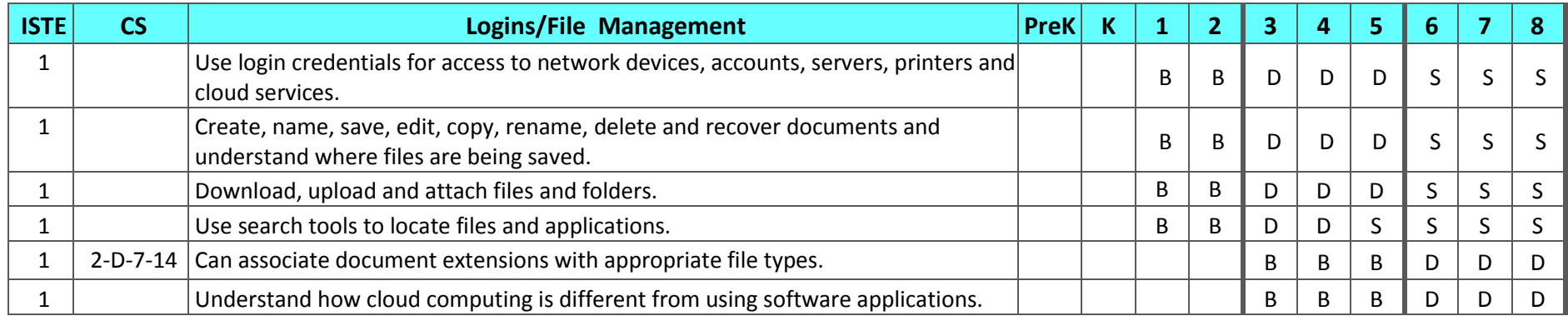

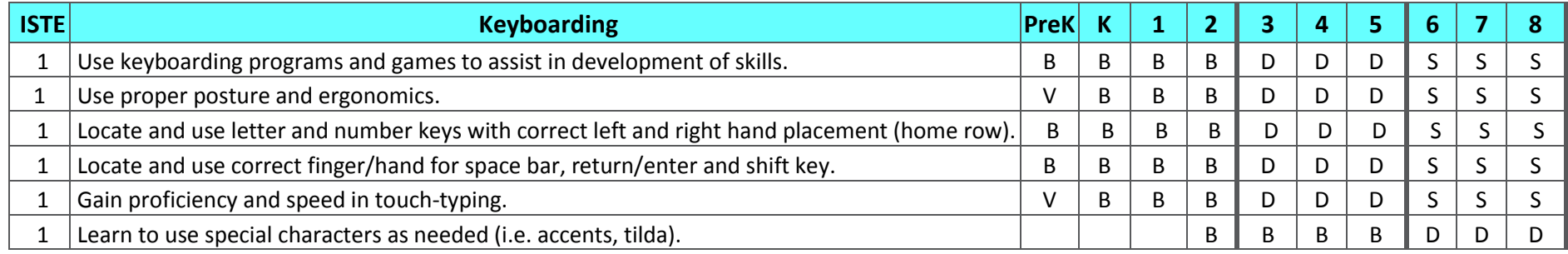

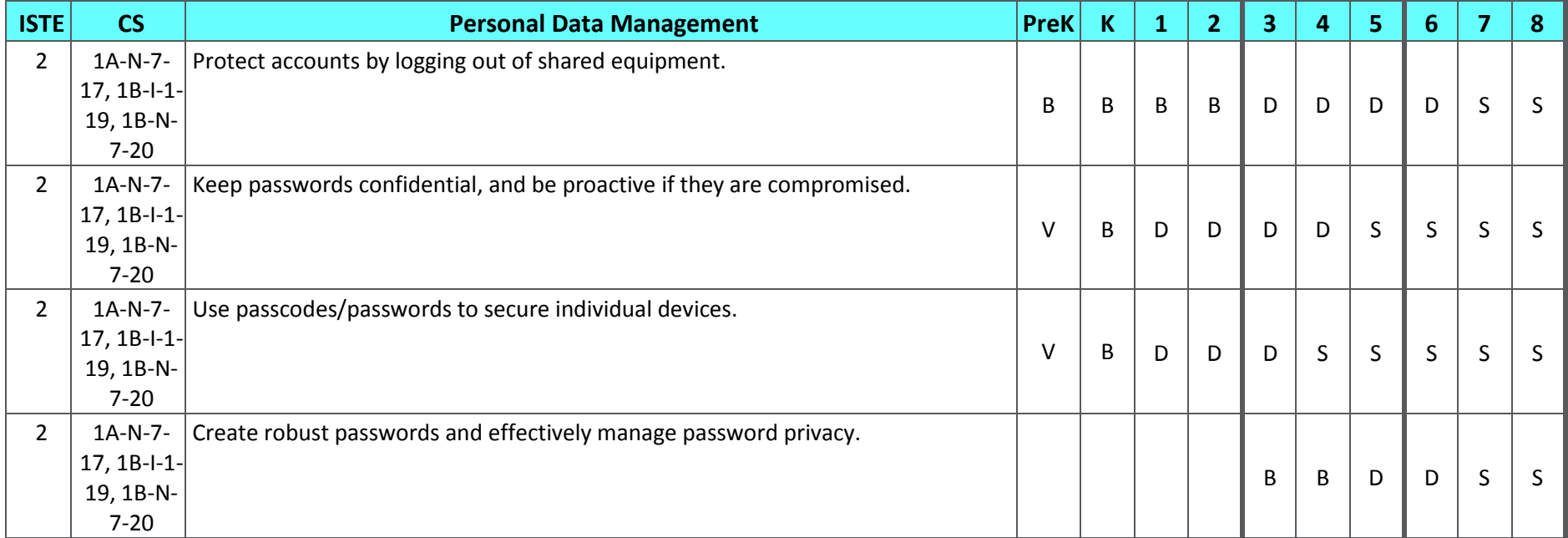

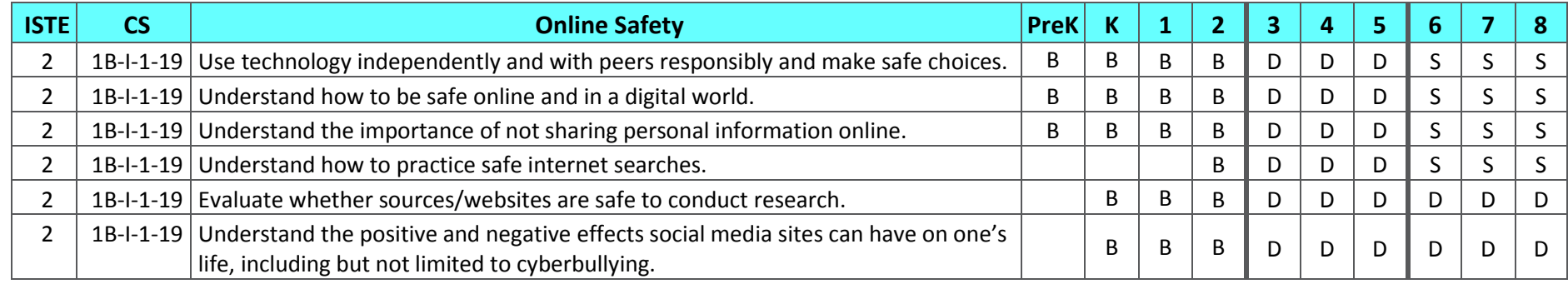

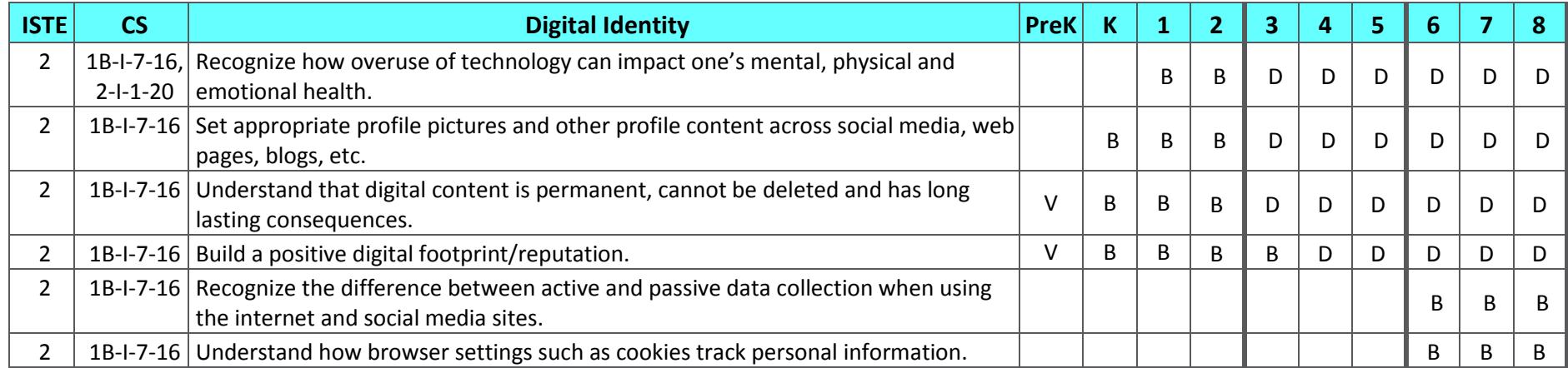

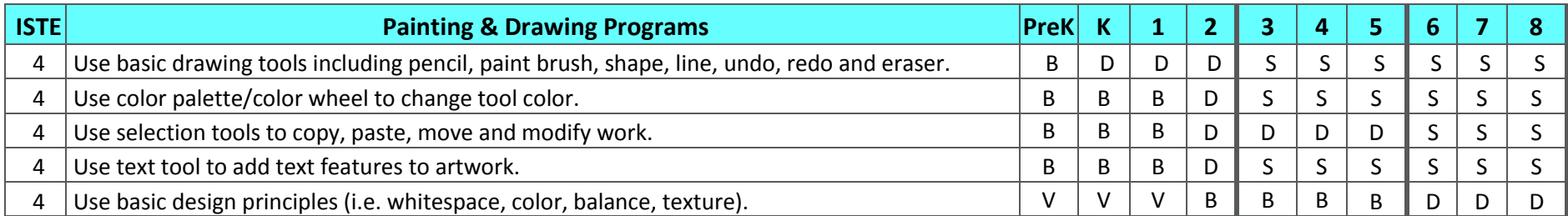

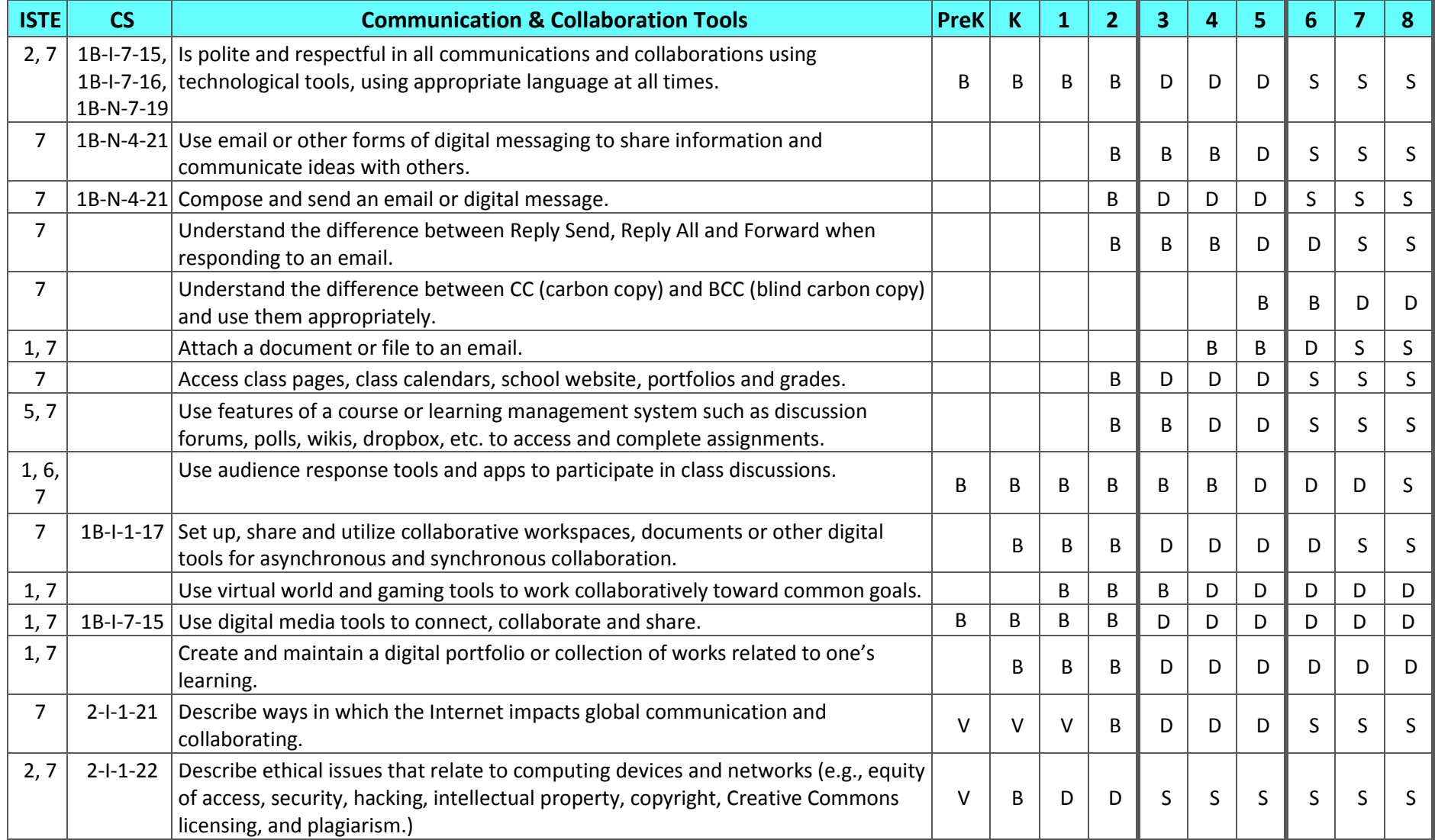

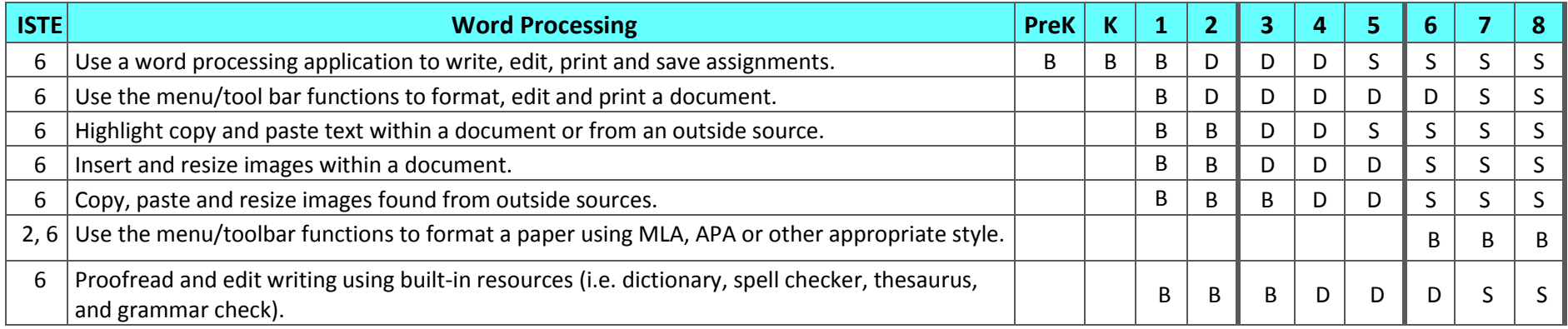

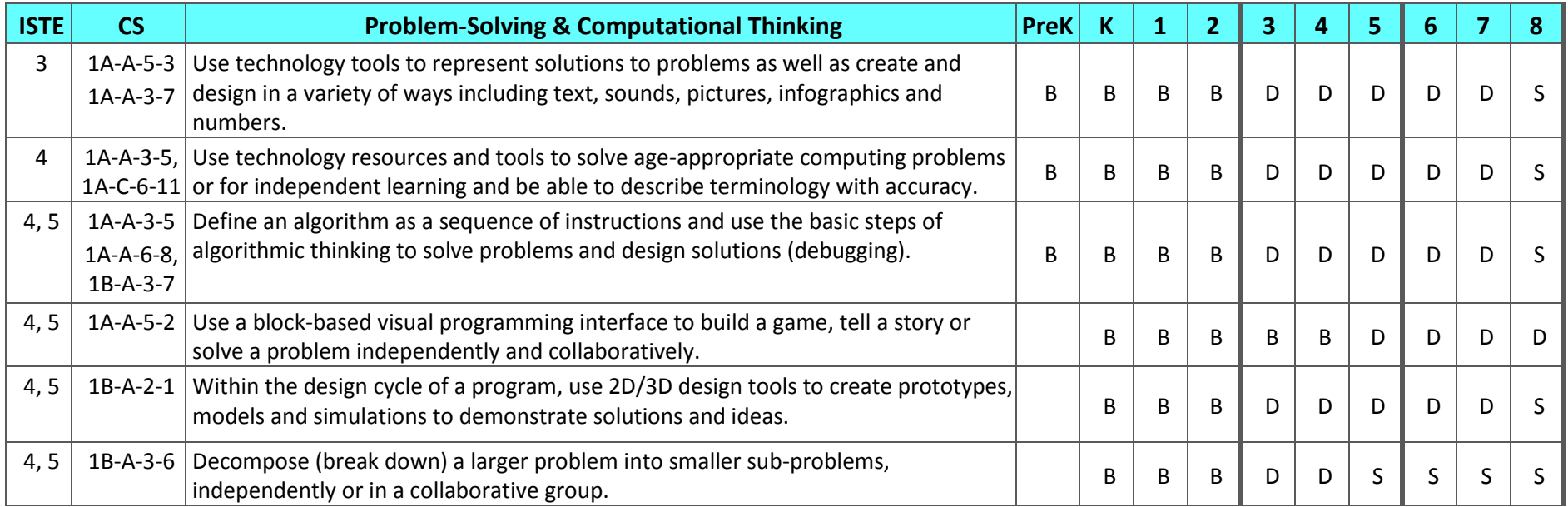

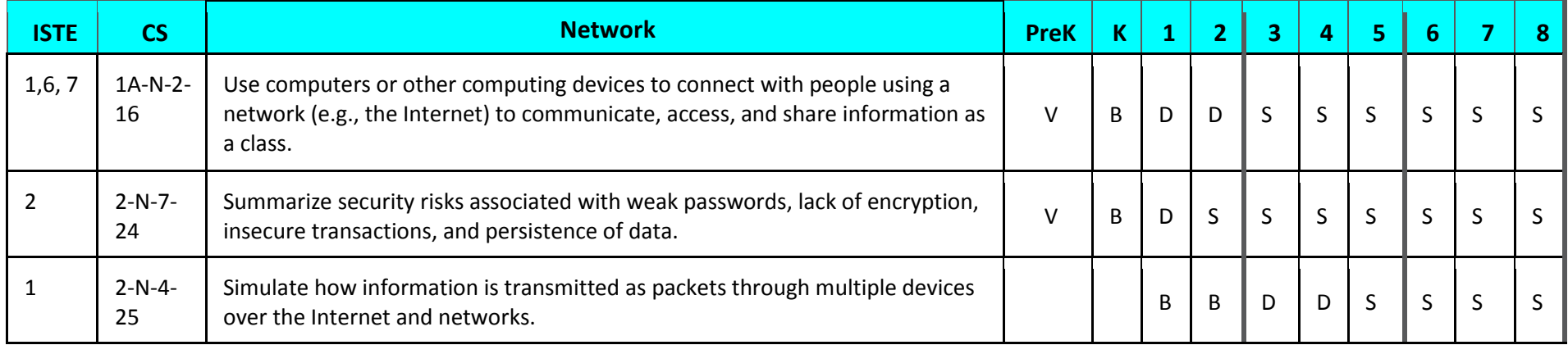

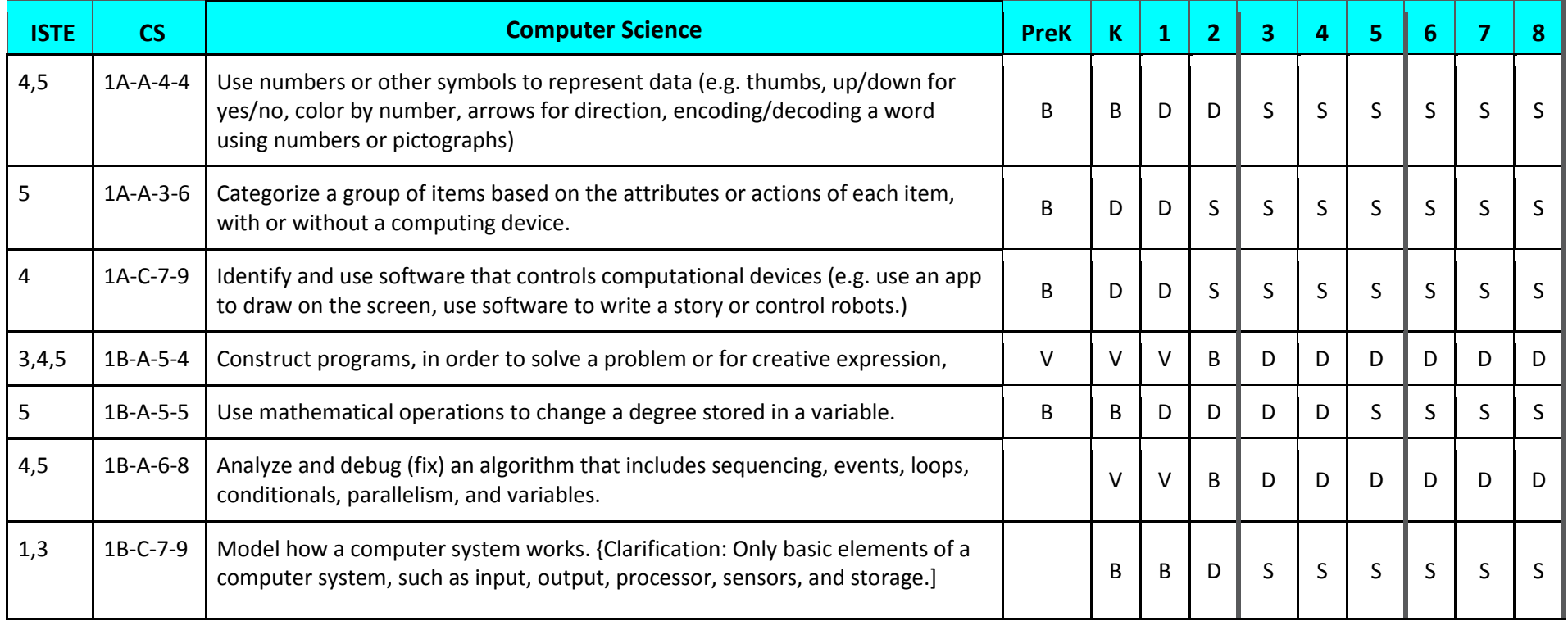

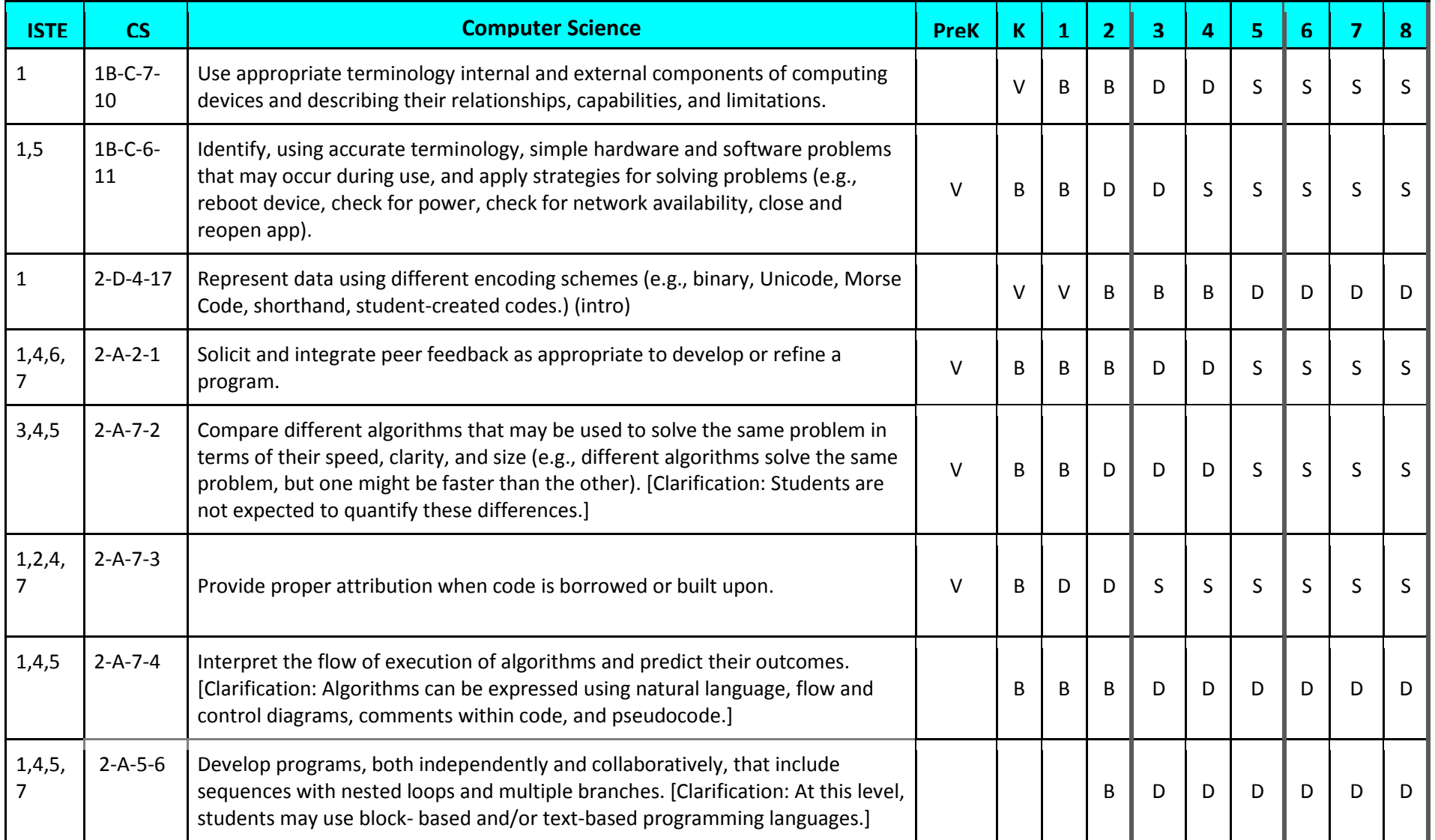

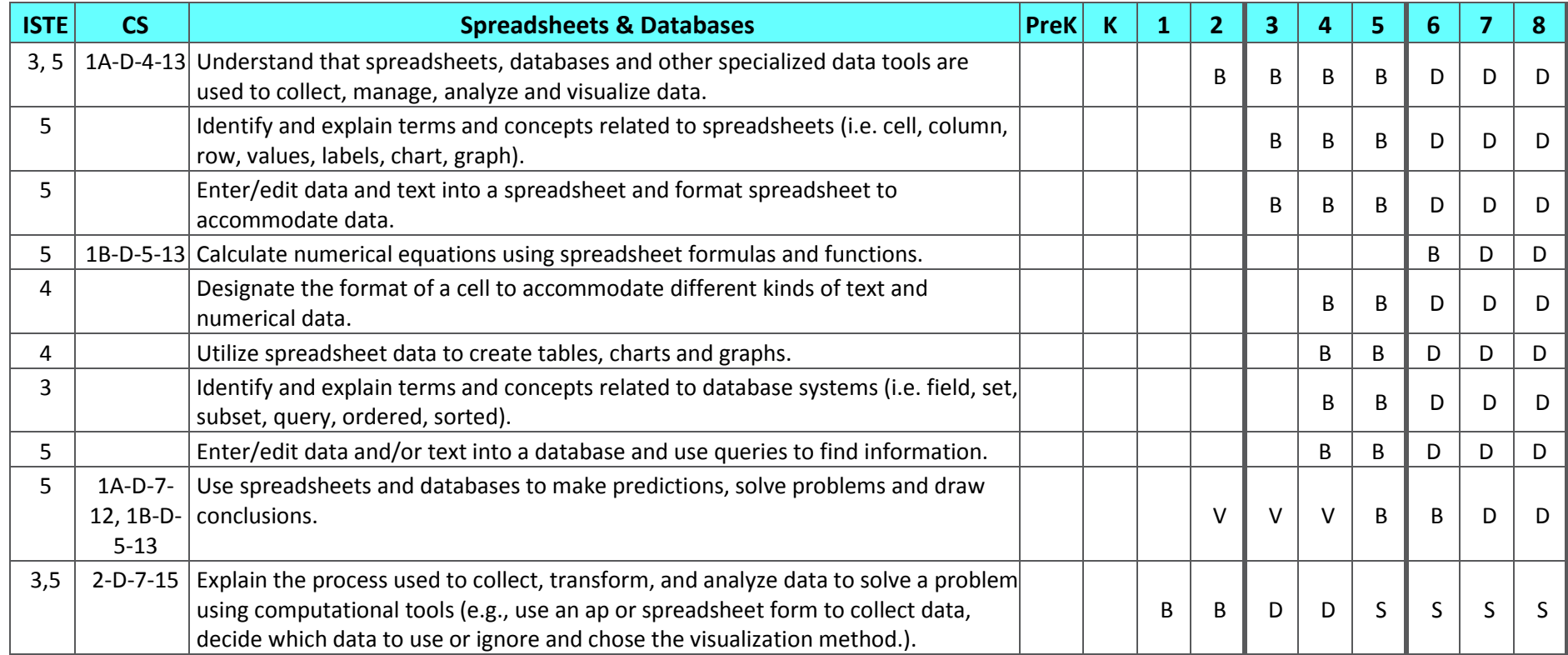

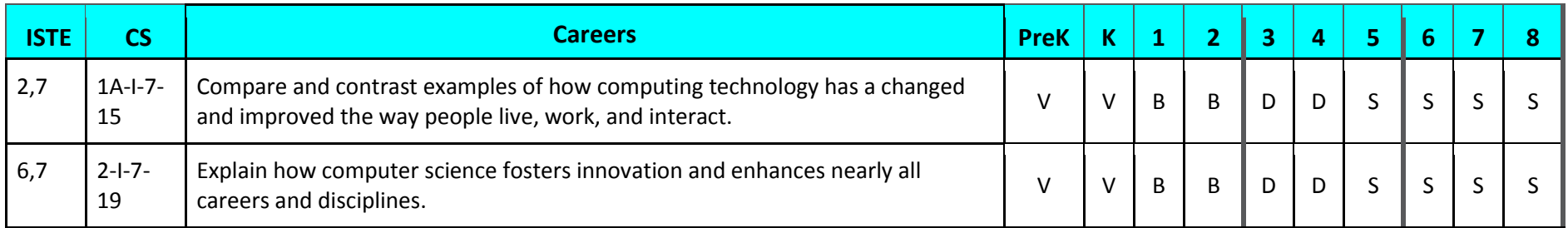

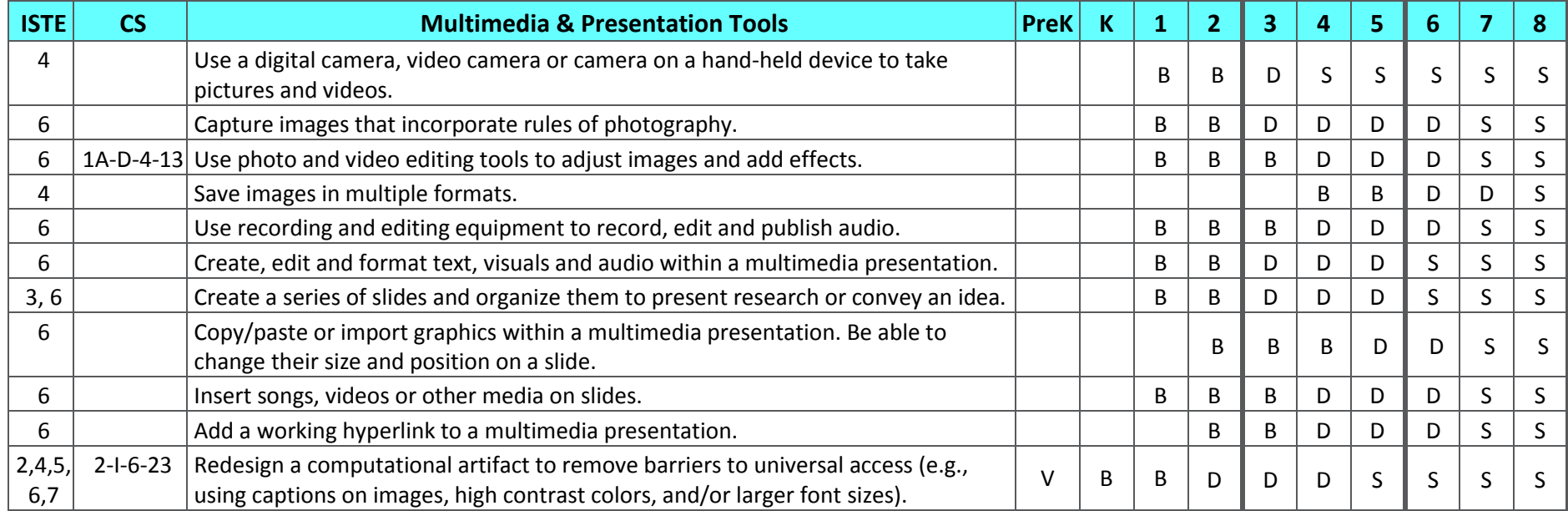

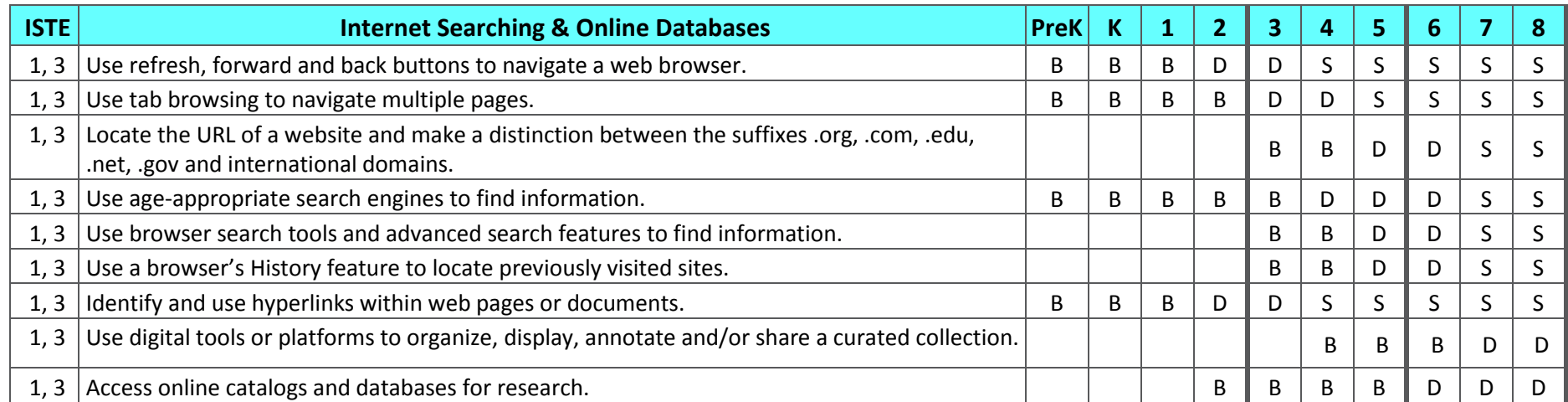

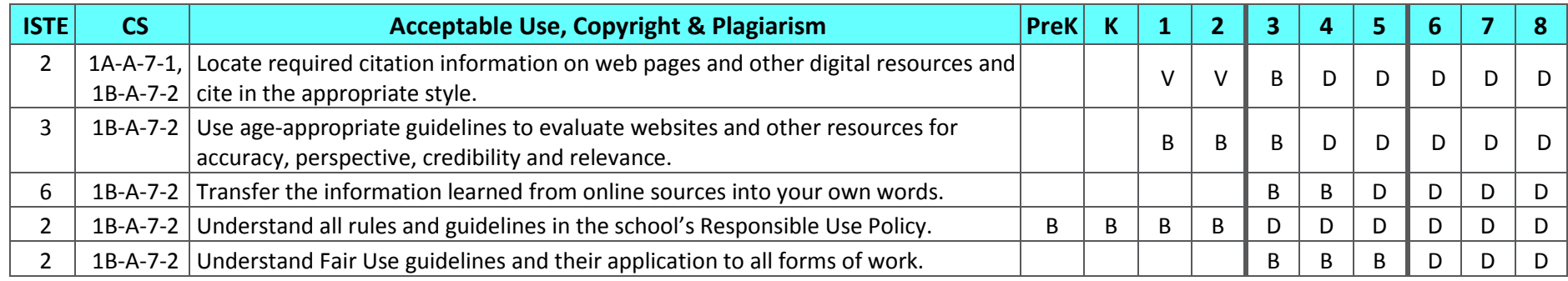

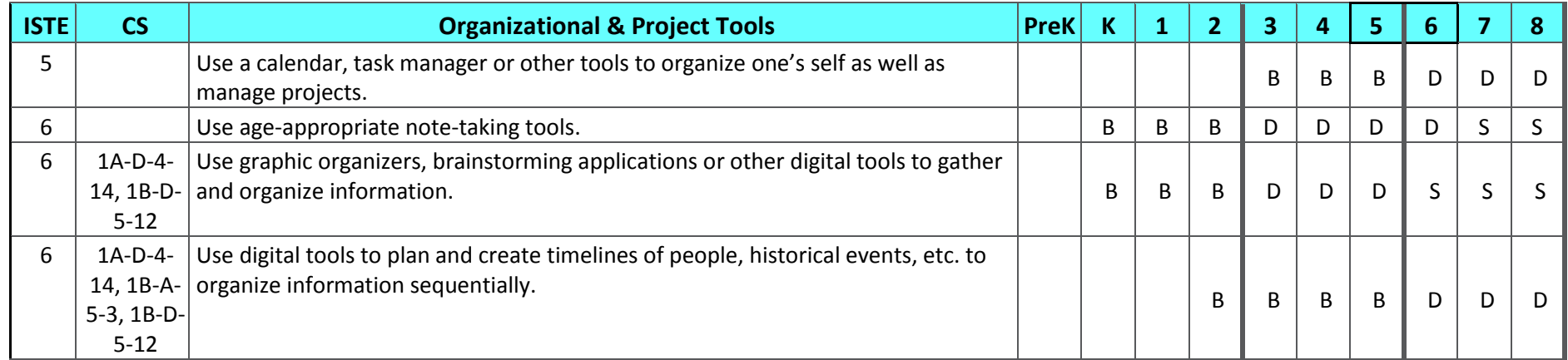

**CS** – Computer Science Teacher Association Standards

\*CS Standards - 1A's are Grades K-2; 1B's are Grades 3-5; 2's are Grades 6-8

Teacher resources for technology standards can be obtained through your technology coordinator/teachers.

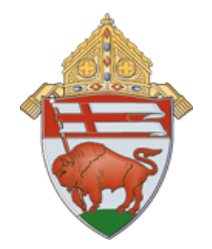

Diocese of Buffalo Technology

## "I Can" Statements

## **for grades K-8**

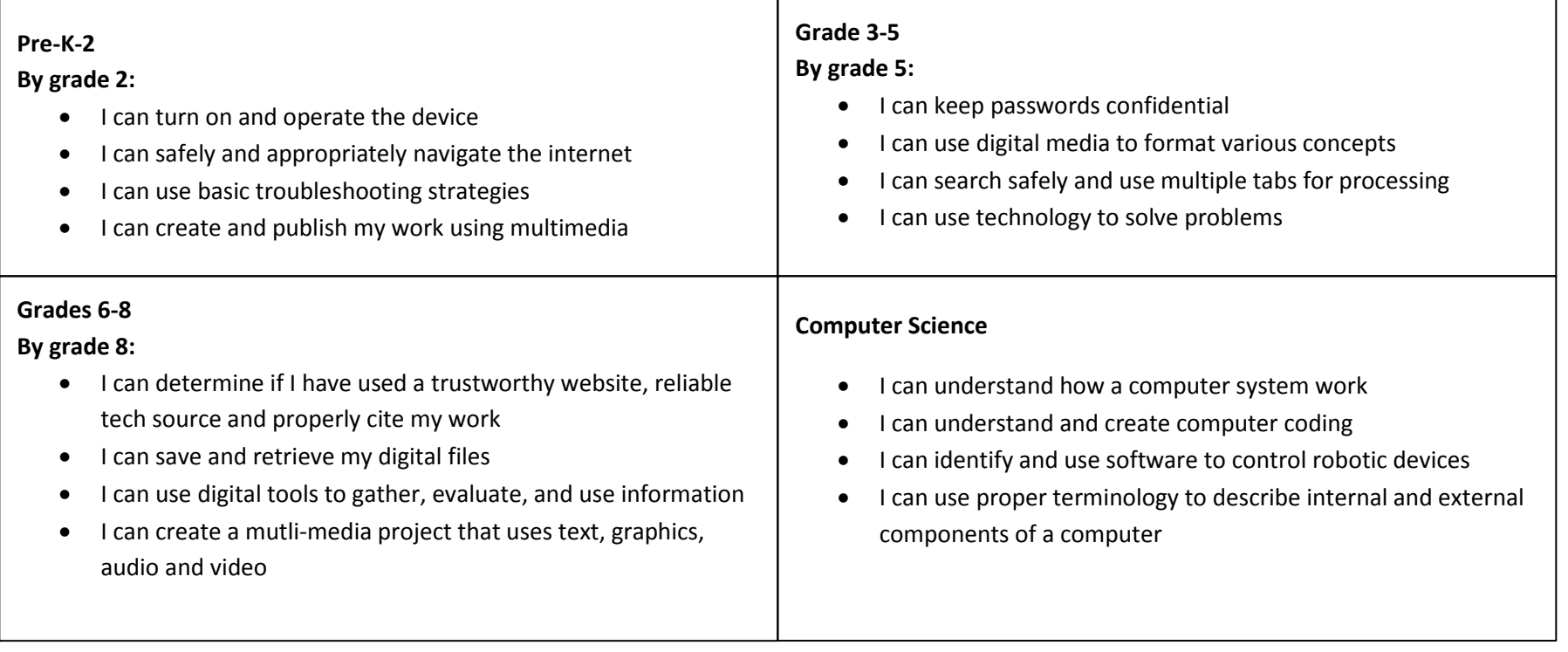

## **Technology Vocabulary**

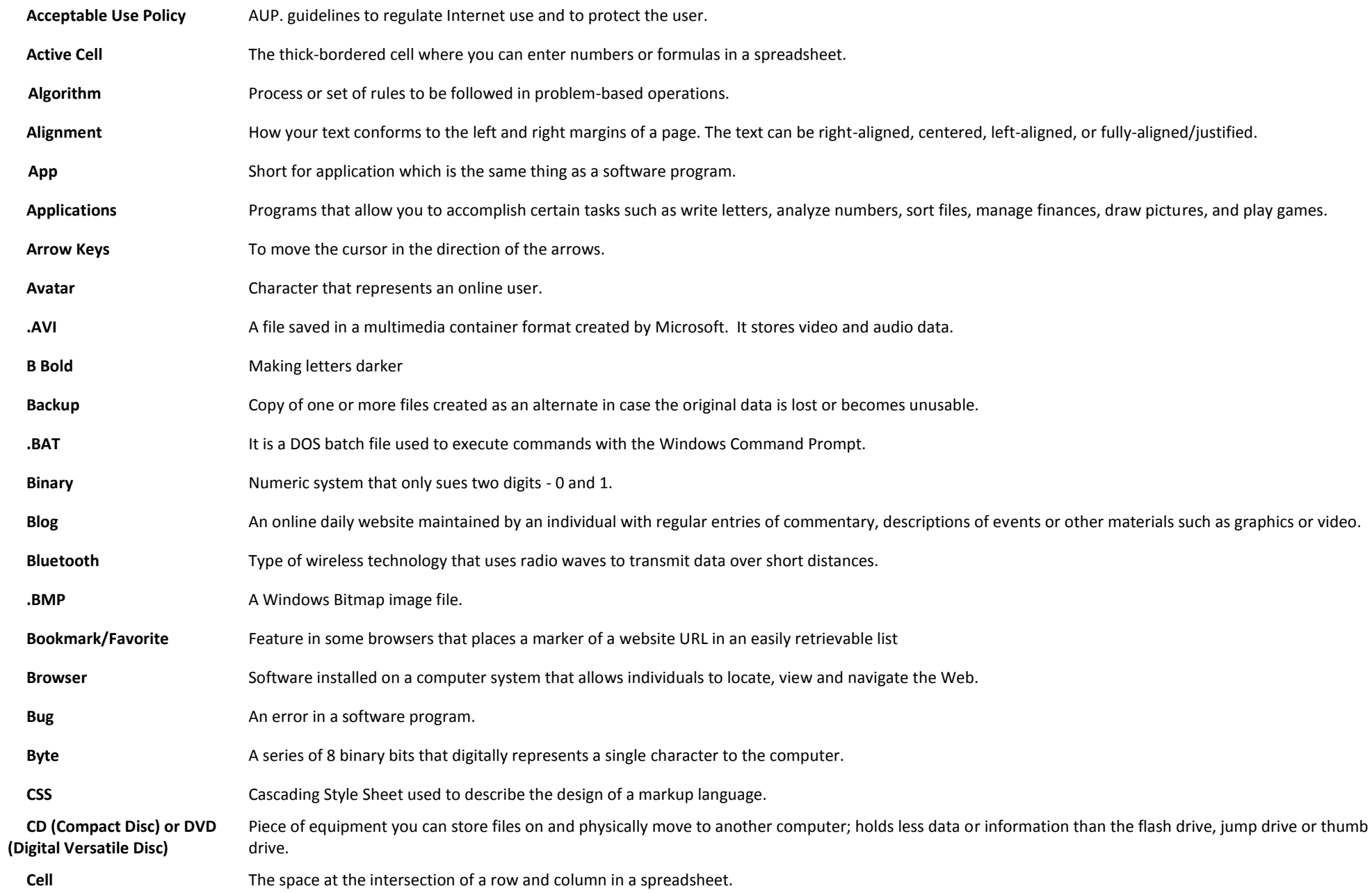

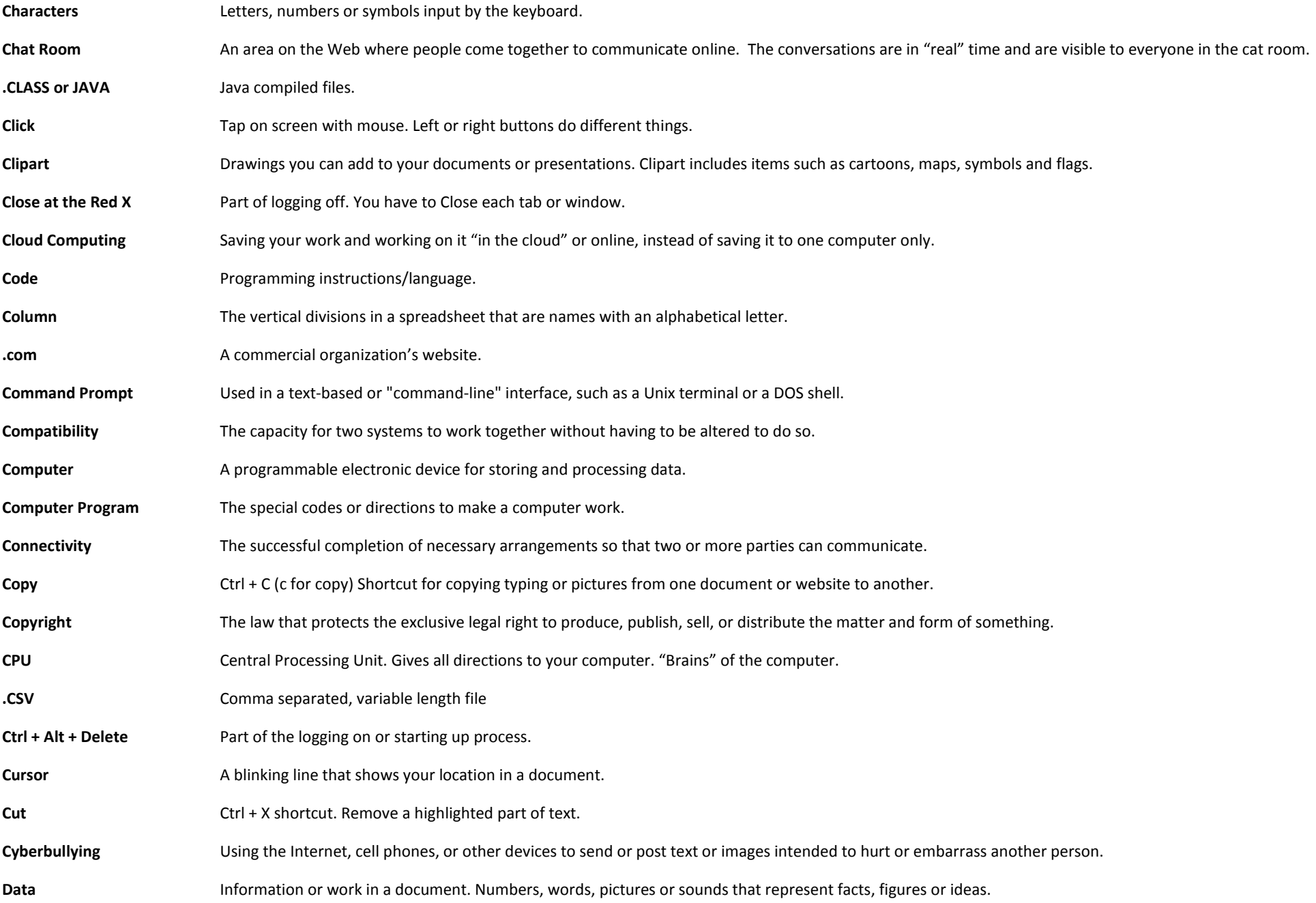

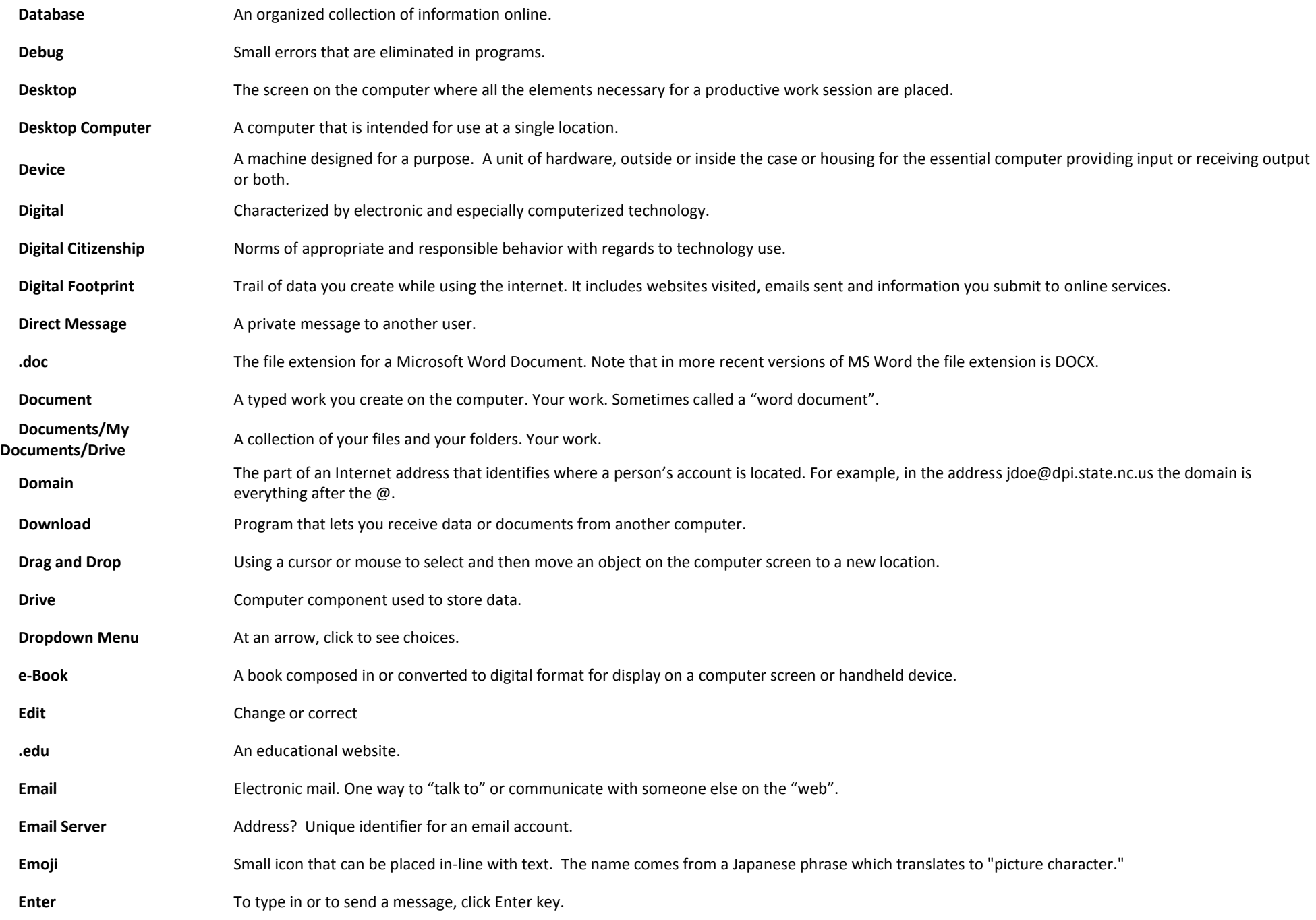

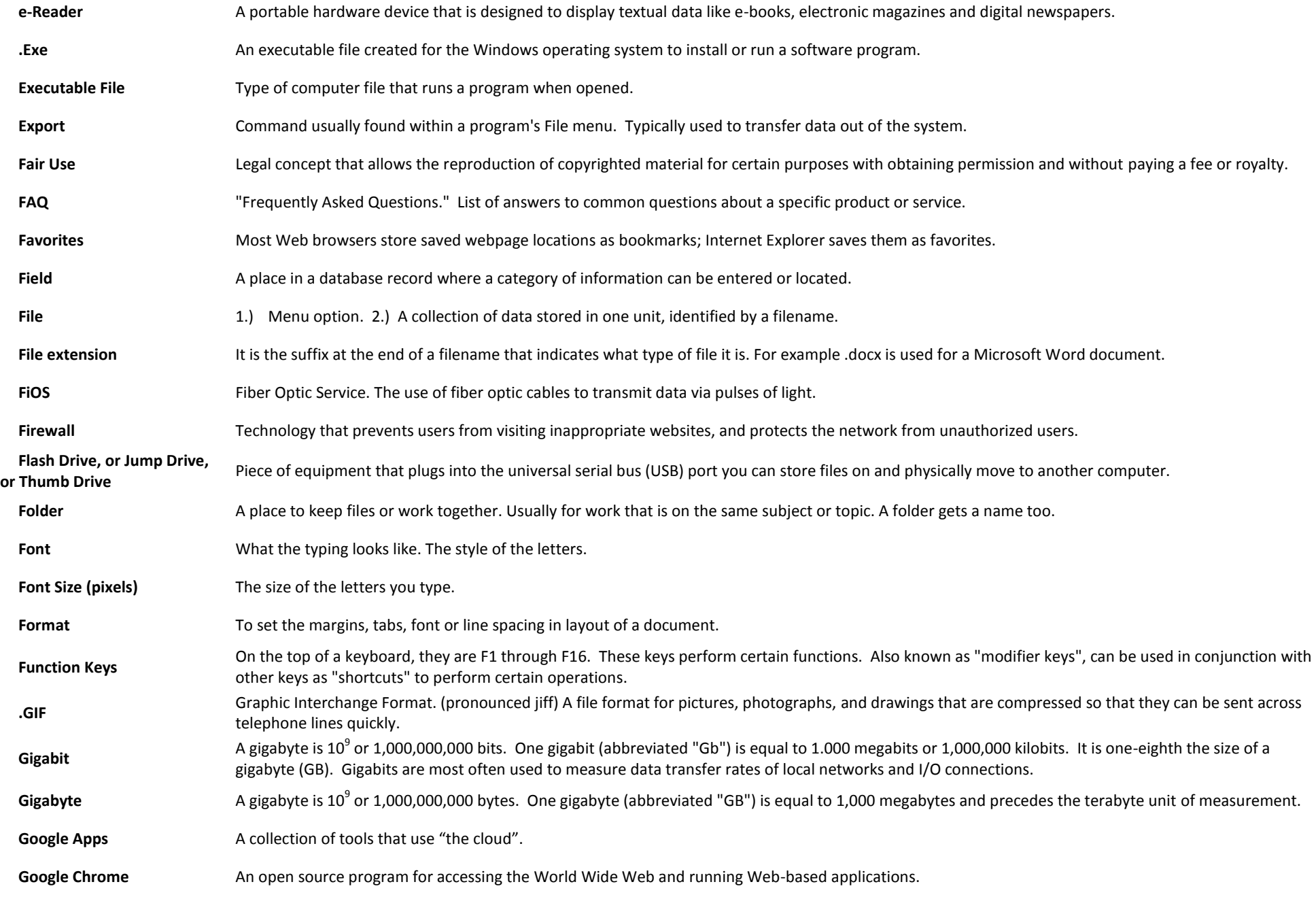

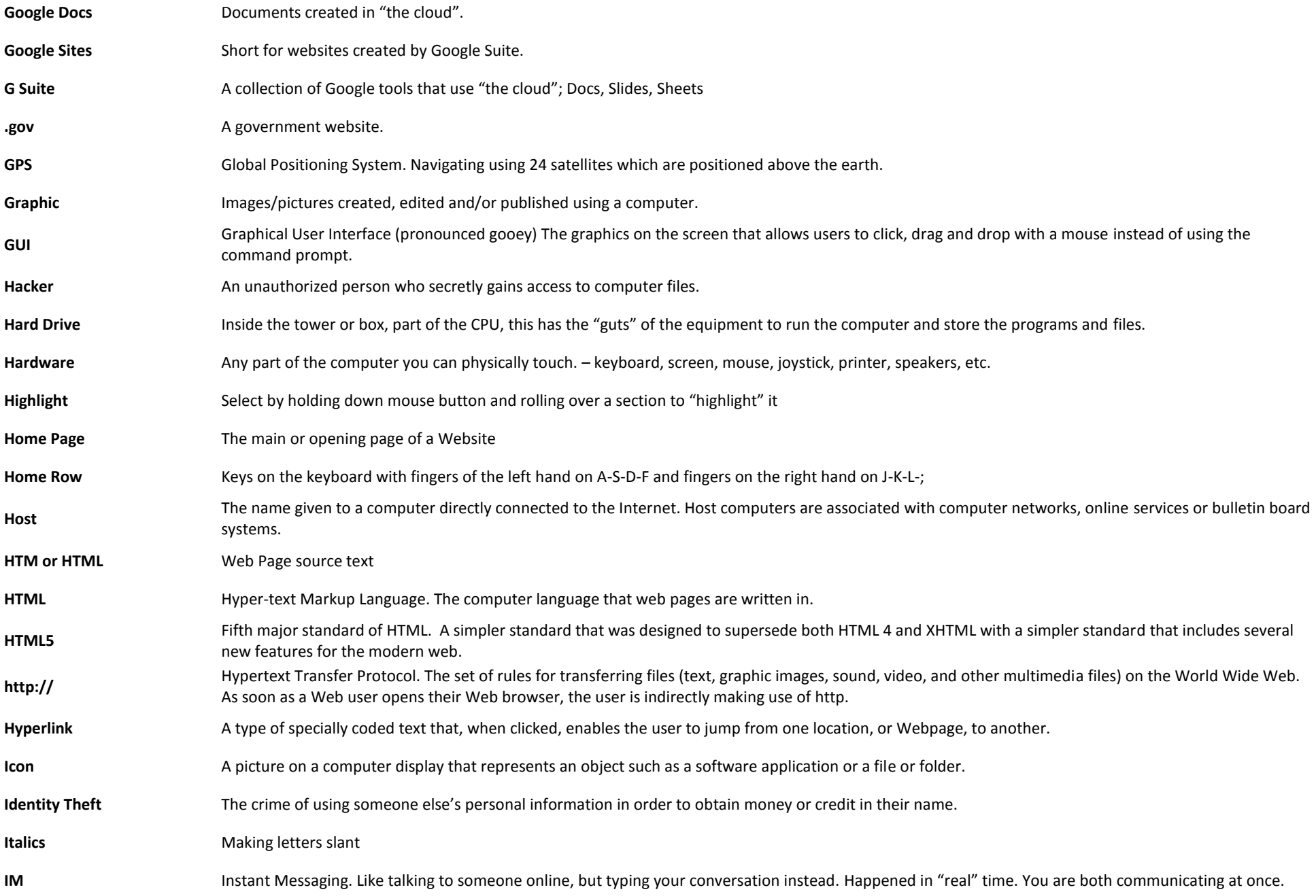

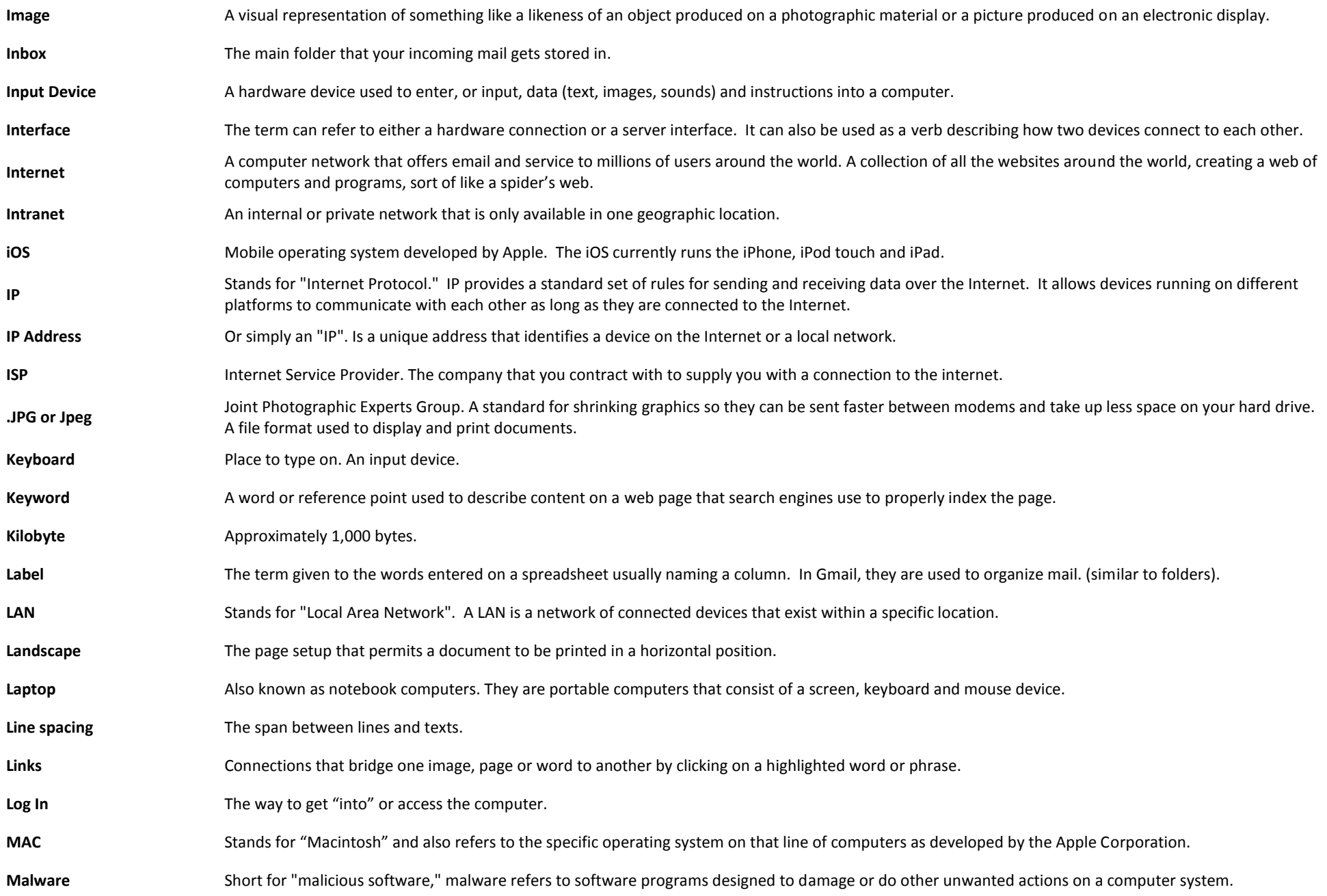

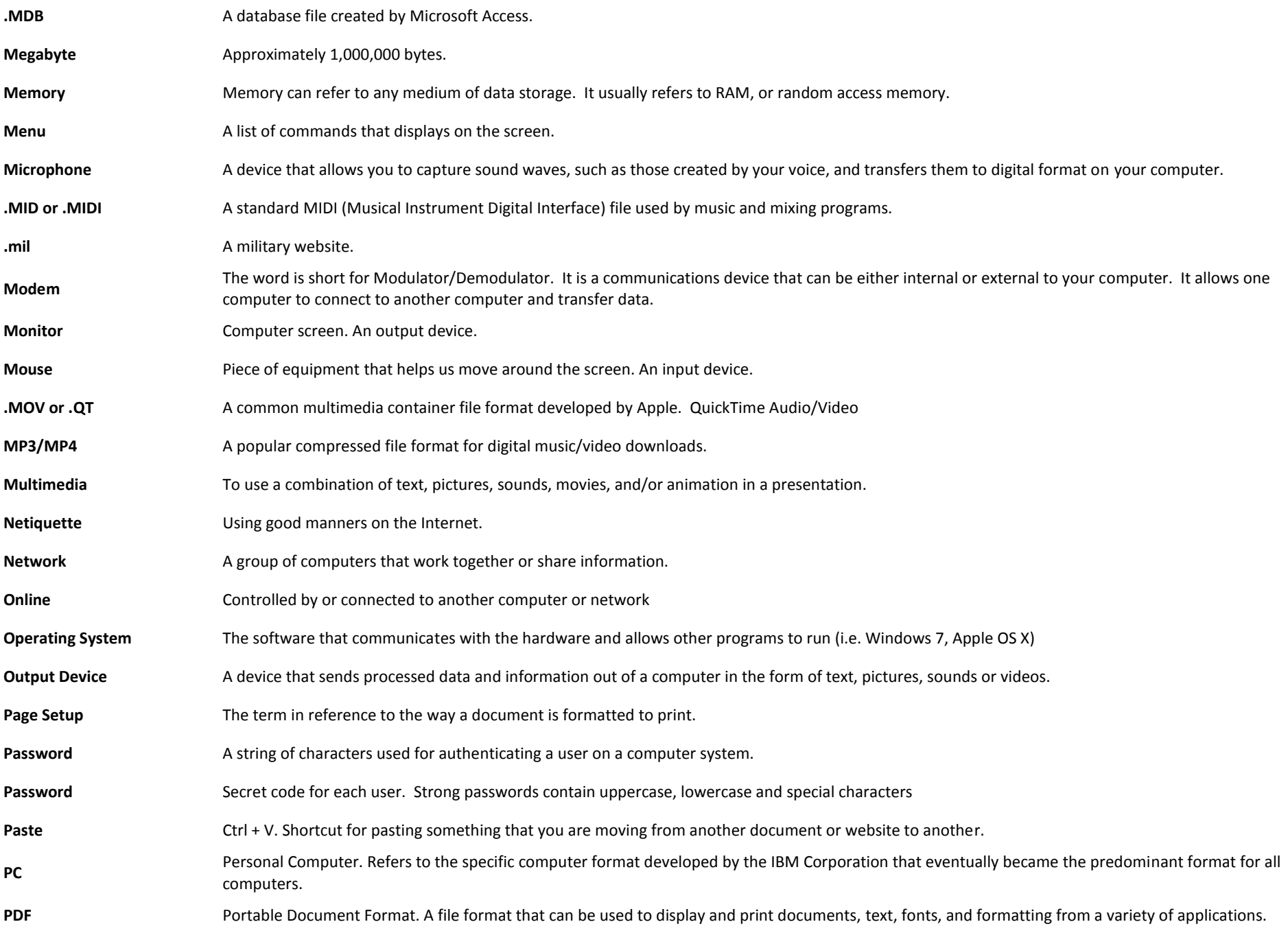

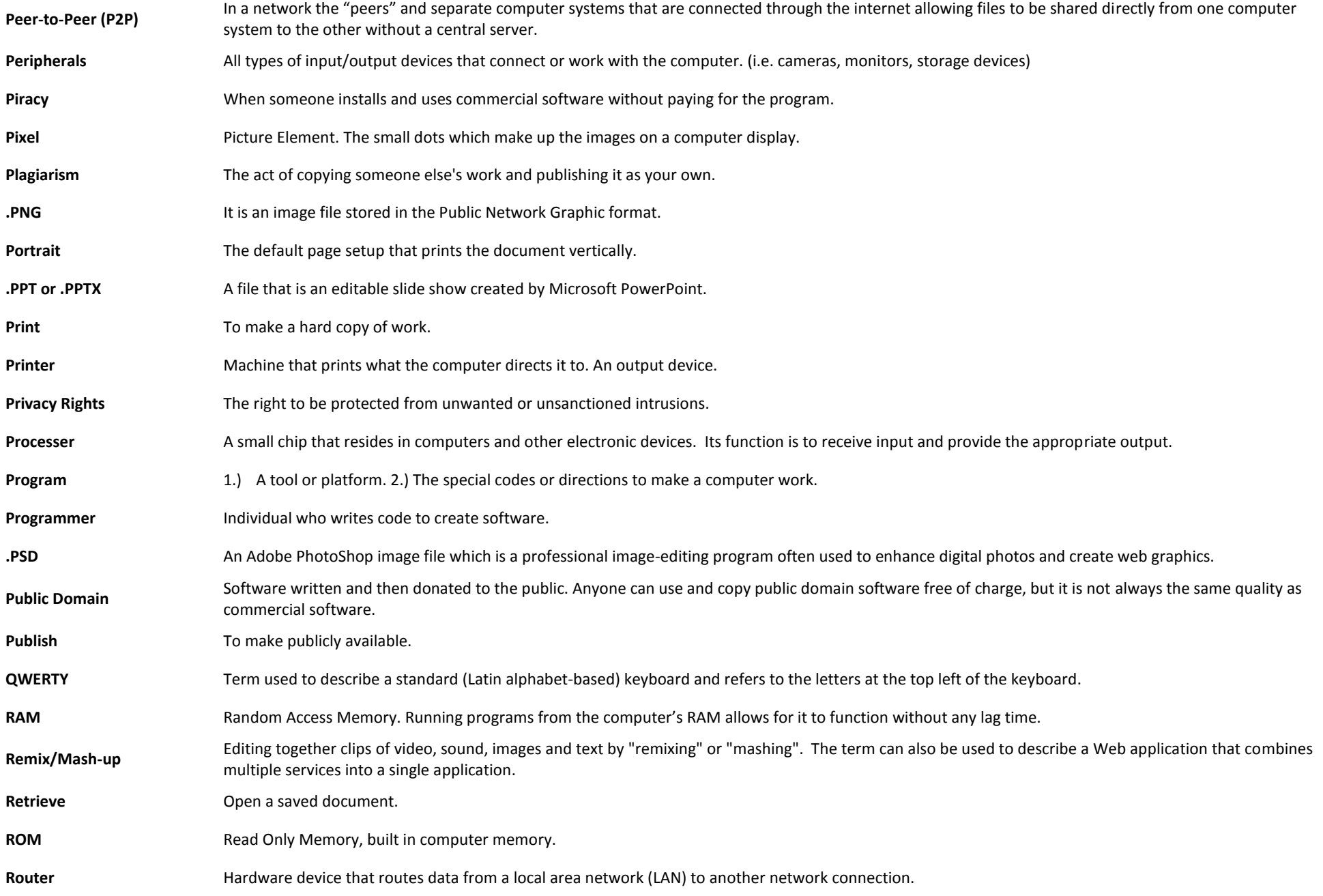

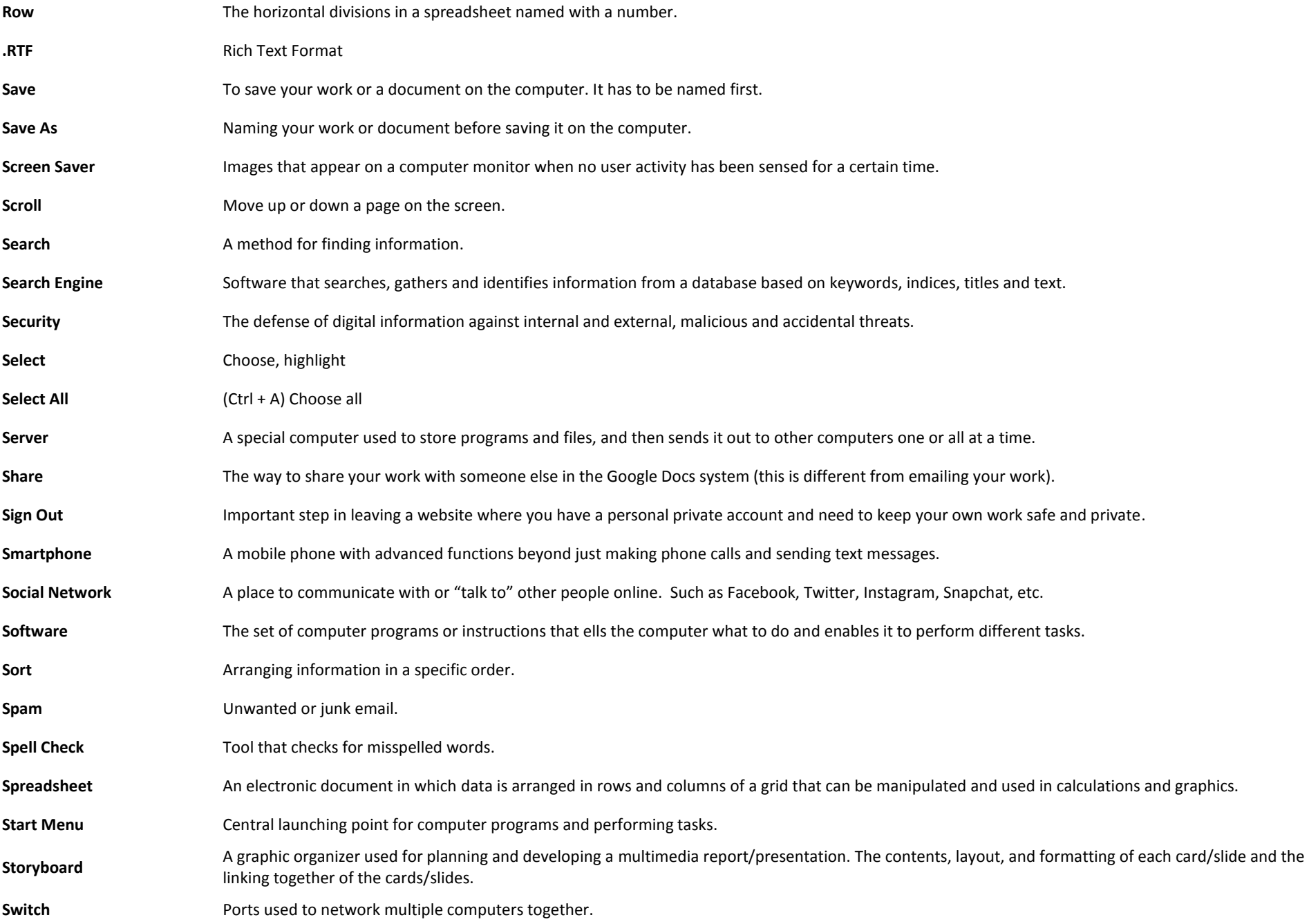

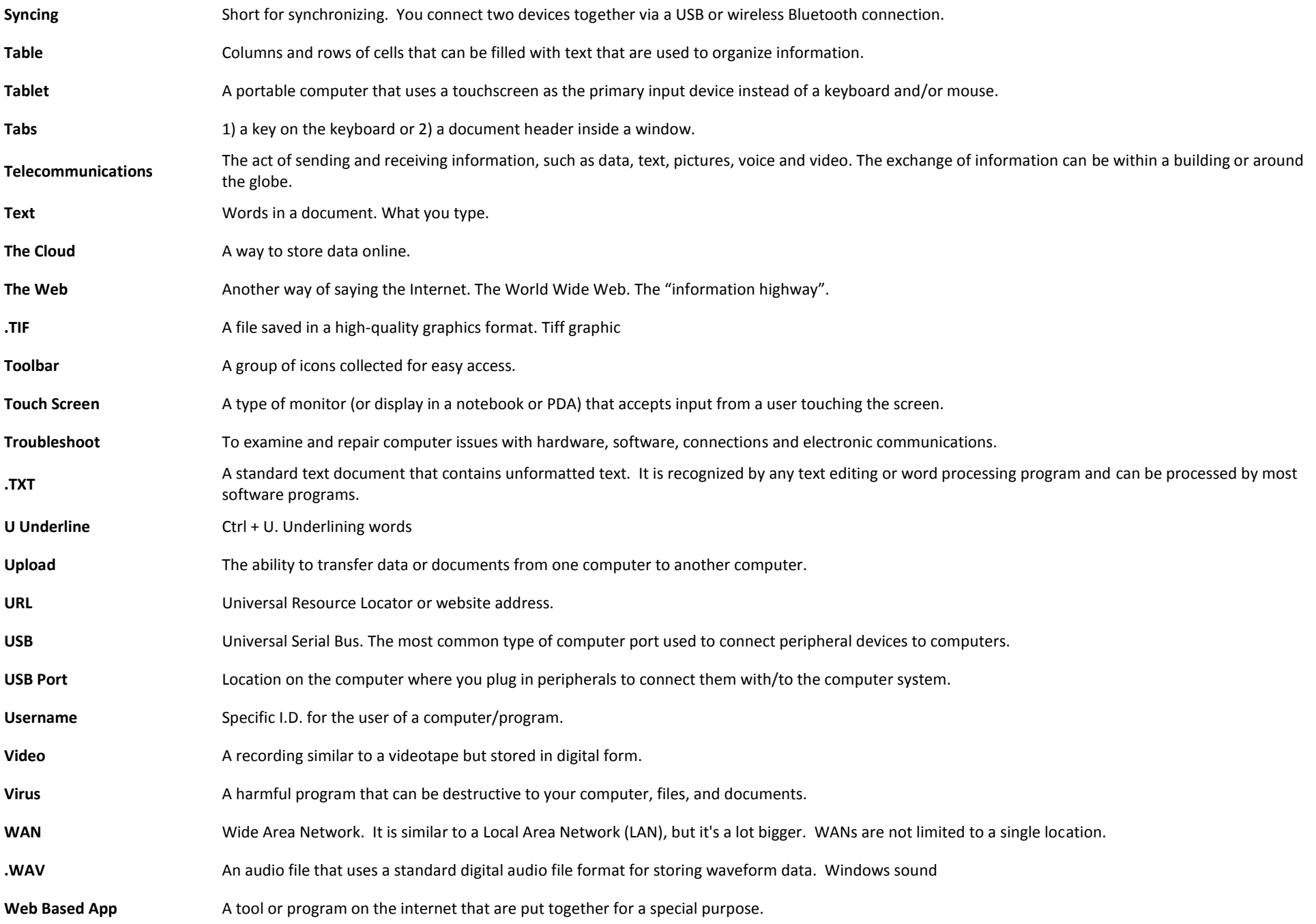

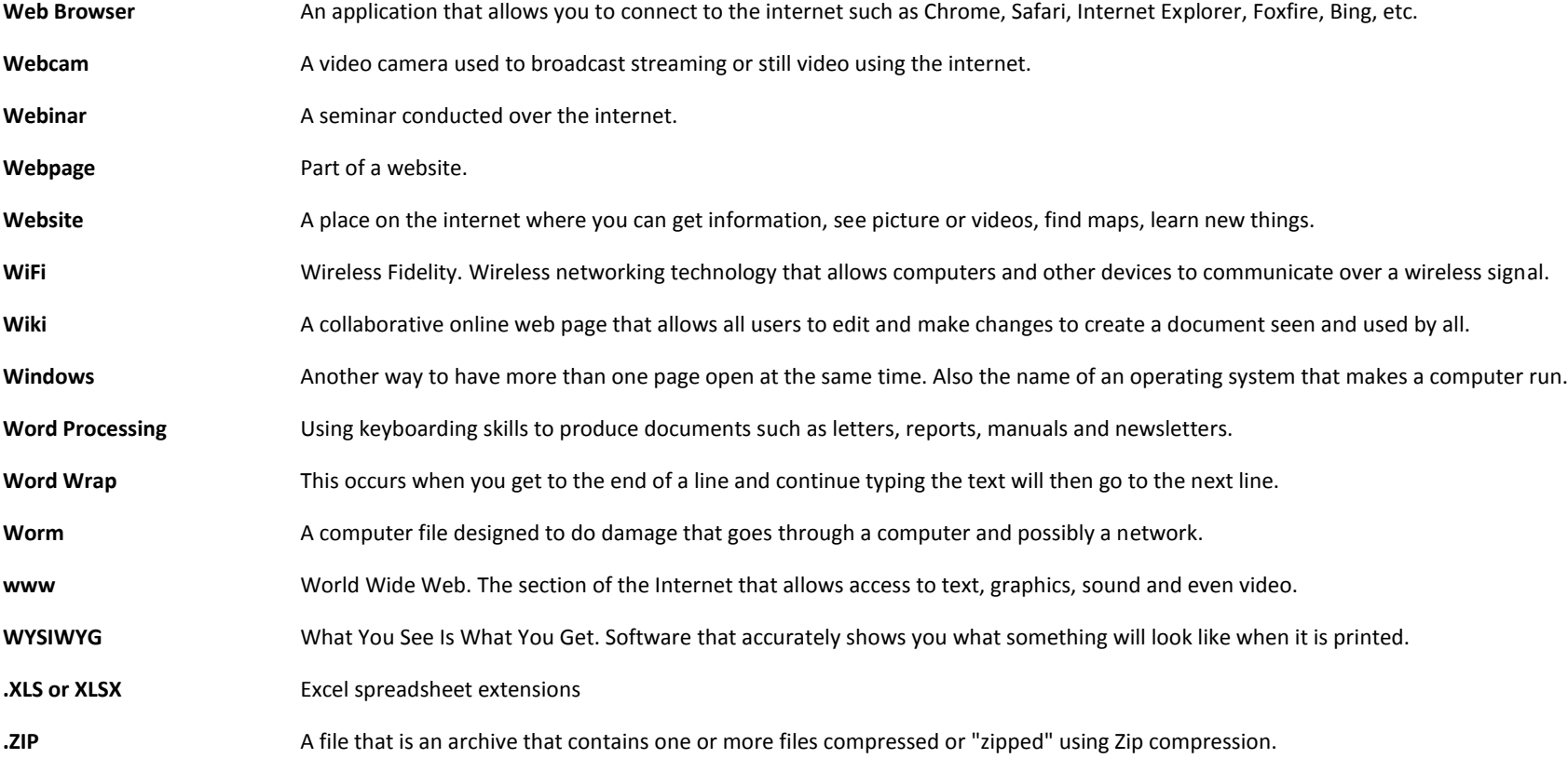